## **Nemetschek Allplan BIM 2008**

## **Fehlermeldungen bei Installation**

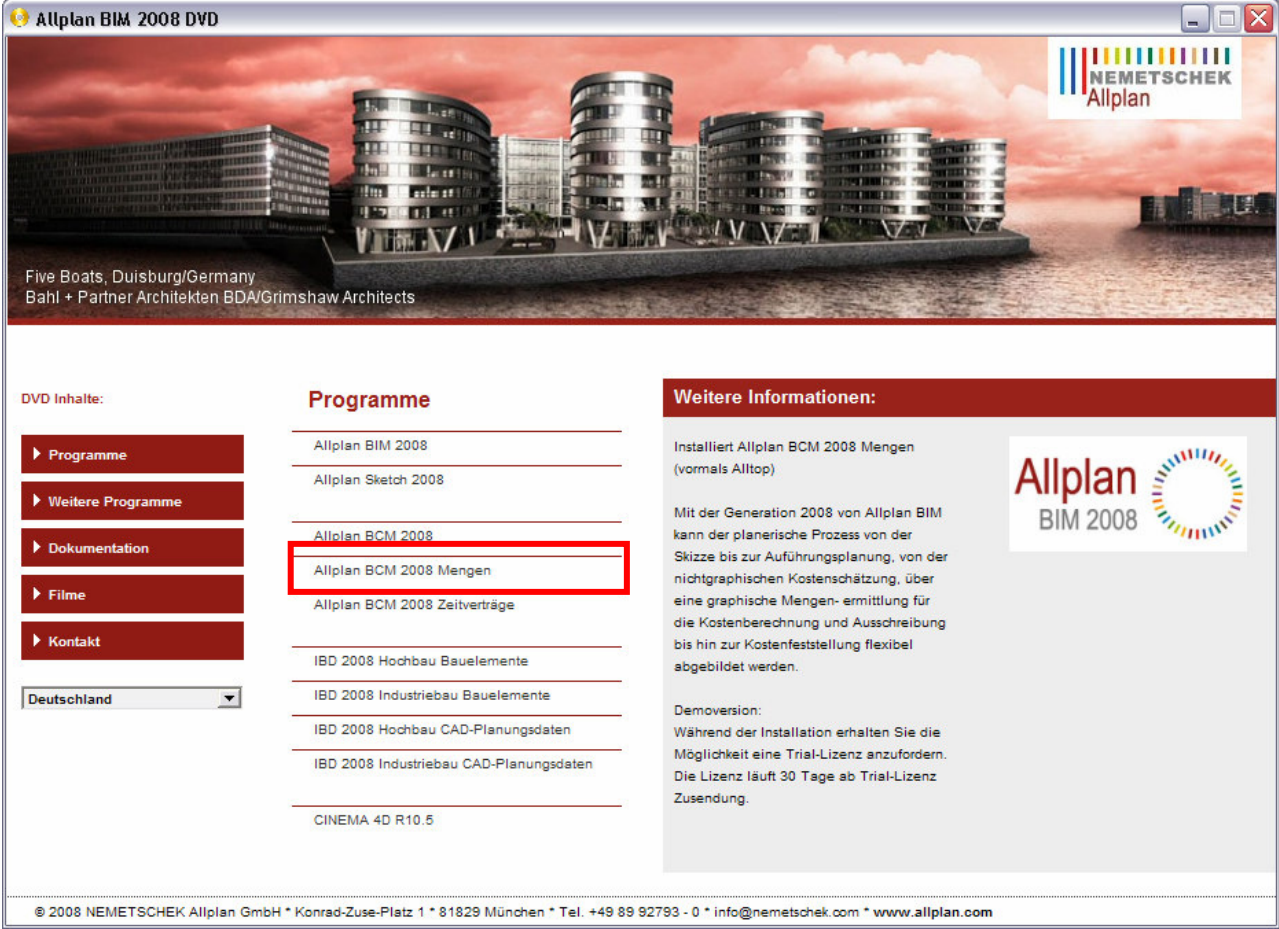

 $\rightarrow$  Klick um die Installation zu starten

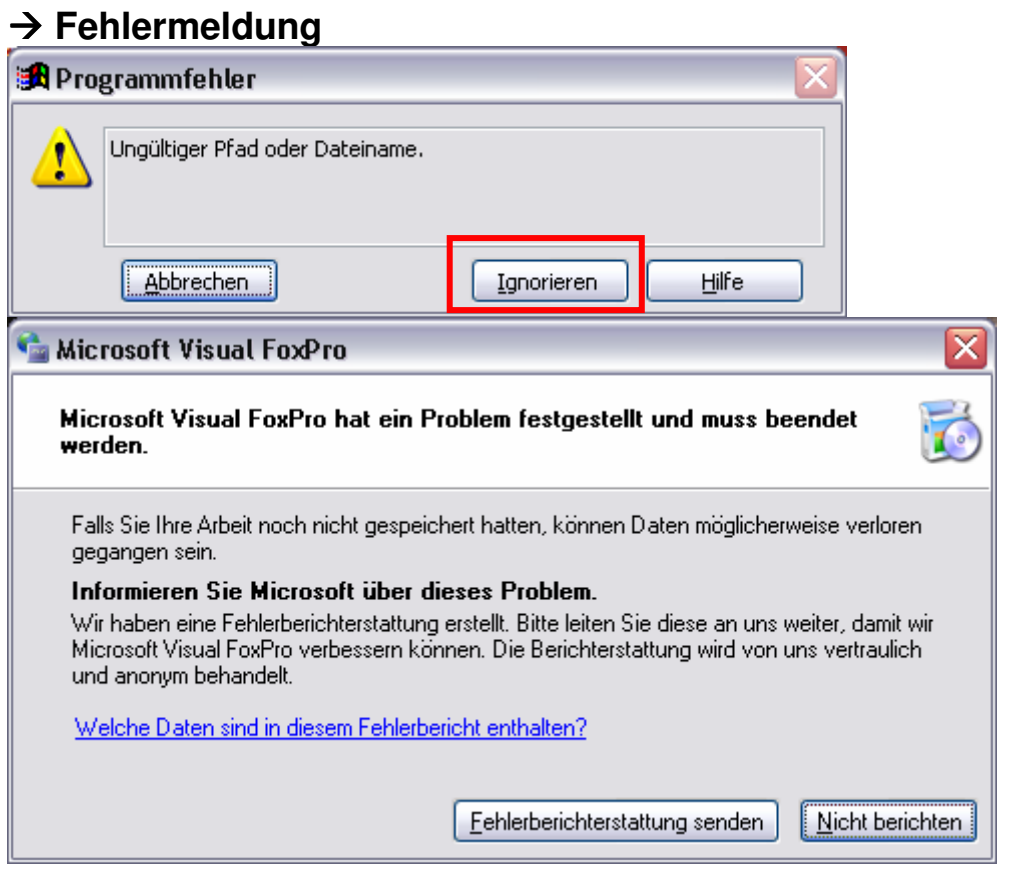

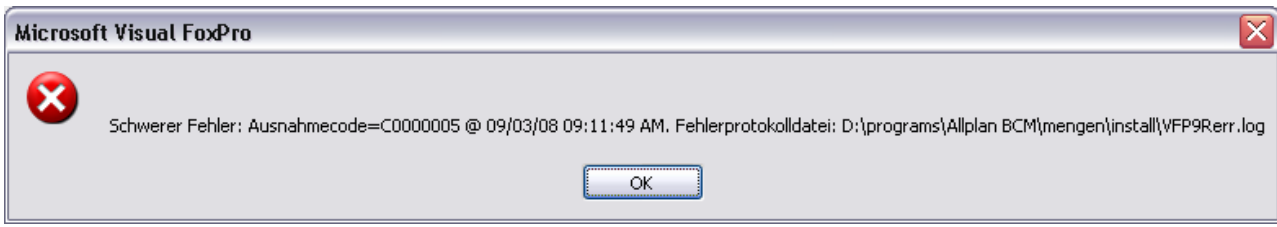